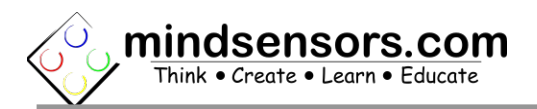

### **What is EV3SensorAdapter**

EV3SensorAdapter is an in-line adapter to connect EV3 sensors to NXT brick, Arduino using [EVShield](http://www.mindsensors.com/arduino/16-evshield-for-arduino-duemilanove-or-uno) or NXShield, and Raspberry Pi using [PiStorms](http://www.mindsensors.com/content/78-pistorms-lego-interface) or BrickPi.

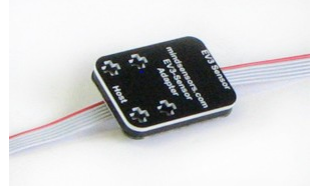

### **Connections**

Connect the Host end to your NXT (or [EVShield](http://www.mindsensors.com/arduino/16-evshield-for-arduino-duemilanove-or-uno) or [PiStorms\)](http://www.mindsensors.com/stem-education/13-pistorms-starter-kit). Connect your sensors EV3 sensor to other end.

### **Programming Techniques for SensorAdapter**

#### **EV3:**

To use capabilities of the sensor, please download EV3 blocks available at following URL: [http://www.mindsensors.com/index.php?](http://www.mindsensors.com/index.php?controller=attachment&id_attachment=171) [controller=attachment&id\\_attachment=171](http://www.mindsensors.com/index.php?controller=attachment&id_attachment=171)

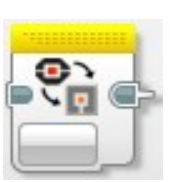

Installation instructions for EV3 block are available at: [http://www.mindsensors.com/content/13-how-to-install-blocks-in](http://www.mindsensors.com/content/13-how-to-install-blocks-in-ev3)[ev3](http://www.mindsensors.com/content/13-how-to-install-blocks-in-ev3)

Download EV3 sample program from following URL and modify it to suit your needs.

[http://www.mindsensors.com/index.php?](http://www.mindsensors.com/index.php?controller=attachment&id_attachment=245) [controller=attachment&id\\_attachment=245](http://www.mindsensors.com/index.php?controller=attachment&id_attachment=245)

### **NXT-G:**

Not supported. It is recommended to use the new EV3 software for your NXT programming.

### **NXC:**

Download the sample programs and library file available at following location, and include the library file it in your program by #include directive. Or Modify the Sample program to suit your needs.

[http://www.mindsensors.com/index.php?](http://www.mindsensors.com/index.php?controller=attachment&id_attachment=299) [controller=attachment&id\\_attachment=299](http://www.mindsensors.com/index.php?controller=attachment&id_attachment=299)

**RobotC:**

To be implemented.

## **Advanced Information**

### **Supported Sensors**

Supported sensors as follows:

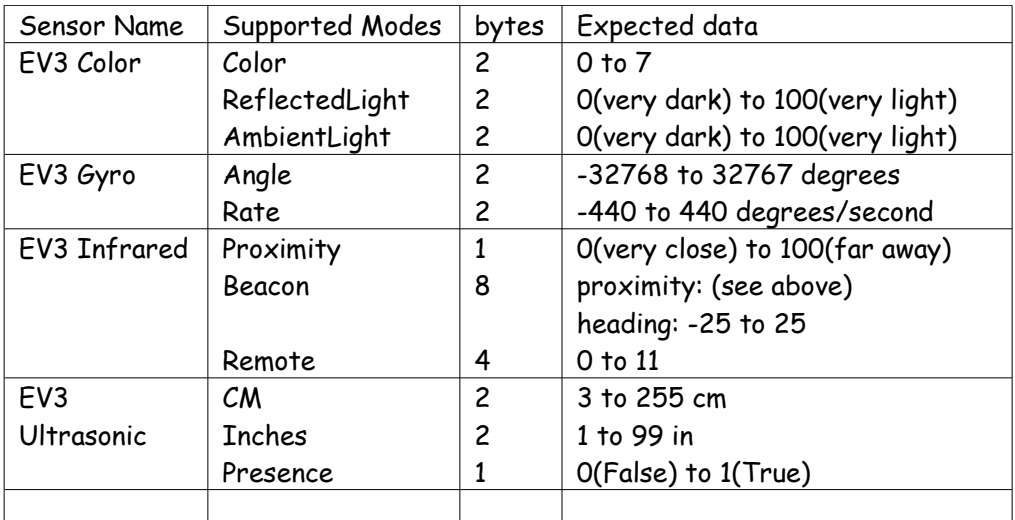

For details about data returned by each sensor or modes, please refer to EV3 IDE help pages.

**\*\*\*EV3 touch sensor is not supported on this device. Use EV3 Sensor Mutiplexor if you wish to use the EV3 touch sensor.\*\*\***

### **I2C Bus address**

**Factory Default Addresses: 0x32**

### **I2C Registers:**

The EV3 Sensor Adapter appears as a set of registers with following interpretation and operations.

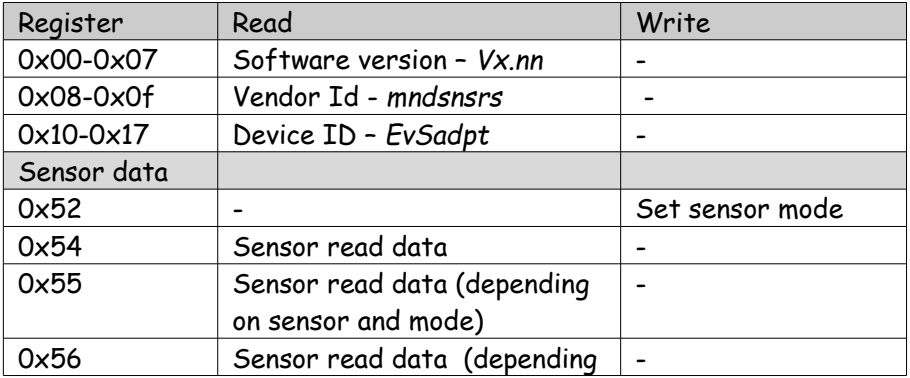

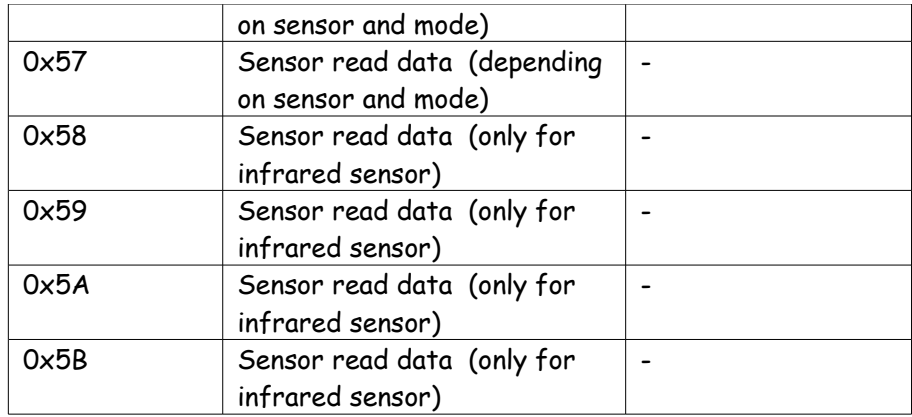

# **Current Consumption**

Average measured current profile is as follows:

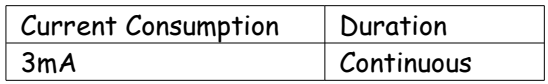